## TSGS#26(04)0757

# 3GPP TSG-SA Meeting #26 13<sup>th</sup> – 16<sup>th</sup> December 2004. Athens, Greece.

Source: TSG SA WG2

Title: CRs on 23.240 (GUP Stage 2)

Agenda item: 7.2.3

Document for: APPROVAL

The following CRs have been agreed by TSG SA WG2 and are requested to be approved by TSG SA plenary #26.

**Note:** the source of all these CRs is now SA2, even if the name of the originating company(ies) is still reflected on the cover page of all the attached CRs.

| Tdoc             | Title                                | Spec   | CR | Rev | Cat | C_Ver | Rel   | WI  |
|------------------|--------------------------------------|--------|----|-----|-----|-------|-------|-----|
| <u>S2-043205</u> | Removal of UE as GUP Data Repository | 23.240 | 25 |     | F   | 6.5.0 | Rel-6 | GUP |

# 3GPP TSG-SA2 Meeting #42 Sophia Antipolis, France, 11-15 October 2004

| CHANGE REQUEST                                                                                             |             |                                                                                   |                                                                                                    |                                                                                                    |                                                                                   |                                                                                                    |                                                                                                    |                         |
|----------------------------------------------------------------------------------------------------|-------------|-----------------------------------------------------------------------------------|----------------------------------------------------------------------------------------------------|----------------------------------------------------------------------------------------------------|-----------------------------------------------------------------------------------|----------------------------------------------------------------------------------------------------|----------------------------------------------------------------------------------------------------|-------------------------|
| *                                                                                                    | 23.         | 240 CF                                                                            | R <mark>025</mark>                                                                                                    | <b>≋ rev</b>                                                                                                  | <b>-</b> #                                                                        | Current vers                                                                                                    | 6.5.0                                                                                                    | ) <sup>#</sup>          |
| For <u>HELP</u> on using this form, see bottom of this page or look at the pop-up text over the 策 symbols. |             |                                                                                   |                                                                                                    |                                                                                                    |                                                                                   |                                                                                                    |                                                                                                    |                         |
| Proposed cha                                                                                               | ange affect | s: UICC                                                                           | Cappsℋ <mark>X</mark>                                                                                                    | ME X                                                                                                    | Radio                                                                             | Access Netwo                                                                                                    | rk Core I                                                                                                    | Network <b>X</b>        |
| Title:                                                                                                    | 器 Rer       | noval of U                                                                        | E as GUP Dat                                                                                                    | ta Repositor                                                                                                  | у                                                                                 |                                                                                                    |                                                                                                    |                         |
| Source:                                                                                                    | ₩ Nok       | ia                                                                                |                                                                                                    |                                                                                                    |                                                                                   |                                                                                                    |                                                                                                    |                         |
| Work item cod                                                                                              | de:♯ GU     | Р                                                                                 |                                                                                                    |                                                                                                    |                                                                                   | Date: ₩                                                                                                    | 06/10/2004                                                                                                    | ļ.                      |
| Category:                                                                                                  | Detai       | F (correction A (correspond B (addition C (function D (editorial led explana      | ollowing category on) onds to a correct of feature), al modification of modification) tions of the about                  | ction in an ear                                                                                               |                                                                                   | Ph2                                                                                                    | Rel-6  f the following r (GSM Phase : (Release 199) (Release 199) (Release 199) (Release 4) (Release 5) (Release 6) (Release 7) | 2)<br>6)<br>7)<br>8)    |
| Reason for ch                                                                                              |             | requirem-<br>compone<br>standardi<br>makes th<br>A note is<br>removing<br>Example | ents correction<br>ints in the term<br>isation is hand<br>e required cha<br>removed in si<br>UE and Devi<br>1 on 'GUP Int | ns. It remove<br>ninal, as well<br>lled by the D<br>anges in GU<br>ubclause 4.1<br>ce Manager<br>terworking w | es the re<br>I as not<br>Device no<br>P stage<br>I.9. Figu<br>nent Se<br>vith Dev | against TS equirement of sees that UE man nanagement gree 2 specification ure 4.2 in subcleaver as GUP Desire Management is removed in A | storing GUP<br>nagement<br>roup in OMA.<br>n.<br>lause 4.2 is mata Repositor<br>ent' is removed                                 | This CR odified by ies. |
| Consequence not approved.                                                                                  |             |                                                                                   | nent with GUF                                                                                                    |                                                                                                    |                                                                                   |                                                                                                    | AIIIIEX D.                                                                                                    |                         |
| Clauses affec                                                                                              | ted: #      | 4.1.9, 4.2                                                                        | , Annex A, Ar                                                                                                    | nex B                                                                                                    |                                                                                   |                                                                                                    |                                                                                                    |                         |
| Other specs affected:                                                                                      | <b></b>     | X Tes                                                                             | ner core specification  M Specification                                                                                   | ns                                                                                                    | æ                                                                                 |                                                                                                    |                                                                                                    |                         |
| Other comme                                                                                                | ents: ¥     |                                                                                   |                                                                                                    |                                                                                                    |                                                                                   |                                                                                                    |                                                                                                    |                         |

How to create CRs using this form: Comprehensive information and tips about how to create CRs can be found at <a href="http://www.3gpp.org/specs/CR.htm">http://www.3gpp.org/specs/CR.htm</a>. Below is a brief summary:

- 1) Fill out the above form. The symbols above marked \( \mathcal{H} \) contain pop-up help information about the field that they are closest to.
- 2) Obtain the latest version for the release of the specification to which the change is proposed. Use the MS Word "revision marks" feature (also known as "track changes") when making the changes. All 3GPP specifications can be downloaded from the 3GPP server under <a href="ftp://ftp.3gpp.org/specs/">ftp://ftp.3gpp.org/specs/</a> For the latest version, look for the directory name with the latest date e.g. 2001-03 contains the specifications resulting from the March 2001 TSG meetings.
- 3) With "track changes" disabled, paste the entire CR form (use CTRL-A to select it) into the specification just in front of the clause containing the first piece of changed text. Delete those parts of the specification which are not relevant to the change request.

#### First modified section

# 4.1.9 Charging for profile access

The GUP Server shall be capable of providing charging information, e.g. to enable transaction/event based charging.

Some GUP Data Repositories may provide charging information, while other GUP Data Repositories do not provide charging information.

Mechanisms are needed to permit the GUP Server to know which GUP Data Repositories are (and are not) producing their own charging information. When the GUP Data Repository is capable of producing charging information, mechanisms are needed for the correlation of the charging information produced by GUP Server and GUP Data Repository.

NOTE: GUP Data Repositories within a UE are not expected to produce charging information.

The charging information may also be used for other event logging, customer care, privacy auditing, etc. functions.

### 4.2 GUP functional entities

The GUP reference architecture as shown in Figure 4.1 consists of:

- GUP Server;
- Repository Access Function (RAF);
- GUP Data Repositories;
- Rg and Rp reference points;
- Applications.

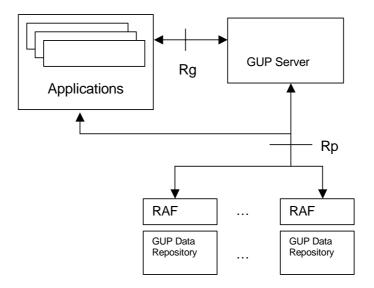

Figure 4.1: GUP reference architecture

An example of mapping the GUP reference architecture to current infrastructure environment is shown in Figure 4.2.

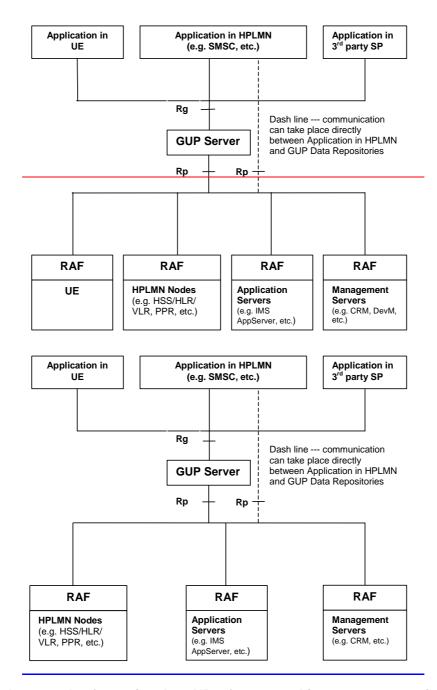

Figure 4.2: An example of mapping the GUP reference architecture to current infrastructure environment

### 4.2.1 GUP Server

## **End of first modified section**

#### **Second modified section**

# Annex A (informative): Examples of 3GPP Generic User Profile usage

#### **Example 1: GUP Interworking with Device Management**

As the device management specification 32.802 requests, the UEM Gateway controls the access available to the UE managers. The GUP server will perform gateway functionality for device management. The example of the interworking interface diagram is shown in Figure A.1.

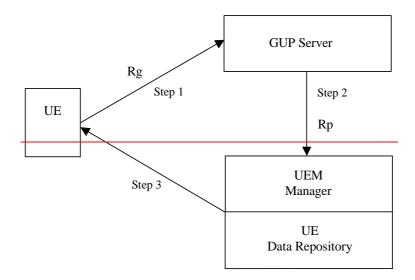

Figure A.1: An Example of the Interworking Diagram between GUP and Device Management

The interworking steps between GUP and Device management are summarized below:

Step 1:GUP Server allows any requests from UE to be accessed in a secured manner.

Step 2:GUP Server routes the request from UE to the appropriate UE management within the data repository.

Step 3: Data transactions take place.

NOTE: In this example the GUP server is working in proxy mode, this does not preclude the possibility for the GUP server to work in redirect mode when interworking with Device Management.

#### **Example 12: GUP Usage with Subscription Management**

An application is accessing targeted subscriber's subscription data (HSS GUP Component) stored in the HSS. It is assumed that RAF is implemented in the HSS and the targeted HSS GUP Component has been created by using the Create Component procedure. The application in this case can be e.g. a Subscription Management application, a service application or any third party application that is interested in the subscription data of a specific subscriber in operator A's network.

The example of the interworking interface diagram is shown in Figure A.2. In this example GUP Server is working in the proxy mode of operation.

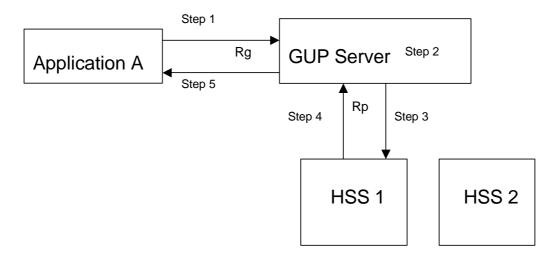

Figure A.2: An Example of the Interworking Diagram between GUP and an Application

The interworking steps between the Application, GUP Server and HSS are summarised below:

Step 1: Application A invokes a Query procedure to the GUP Server including the targeted subscriber's public user identity joe.doe@operatorA.com in the Resource Identity parameter. The HSS GUP Component will be included in the Data Reference parameter clarifying the targeted data (component type) that the application is interested in. Also specific data (i.e XML Data Element) within one GUP Component can be requested. Application A's identity is included in the Requestor data parameter for the identification and authorisation purposes of the request.

Step 2: GUP Server authenticates the application and authorises the request with the result that Application A is allowed to access the HSS GUP Component of the subscriber joe.doe@operatorA.com.

Step 3: GUP Server locates the target GUP Data Repository (RAF address), i.e. that the HSS GUP Component of the subscriber joe.doe@operatorA.com is located in the HSS 1, and invokes Read data procedure to HSS 1.

Step 4: HSS 1 makes an internal query by using the public user identity joe.doe@operatorA.com and returns a response to Read data procedure to the GUP Server including the requested HSS GUP Component data of the subscriber joe.doe@operatorA.com.

Step 5: GUP Server passes the received response to Query procedure further to Application A.

The GUP Server may retrieve authorisation GUP Components from a RAF, if it does not hold sufficient information by itself to carry out the authorisation.

If necessary, e.g. when the application requests several GUP Components, or the whole profile including several GUP components in different repositories, GUP Server can invoke several requests to various RAFs and combine responses to one response when returning a response to the application.

# Annex B (informative): 3GPP Generic User Profile candidates

This table lists the Generic User Profile candidates grouped per GUP access. It gives for each data access, the supplier, the consumer and the data repository. The applied categorization of the data in the table does not imply similar GUP component structure.

| GUP access                                                         | Supplier                 | Data repository    | Description of the data                                                                                                    | Consumer                                      |
|--------------------------------------------------------------------|--------------------------|--------------------|----------------------------------------------------------------------------------------------------|-----------------------------------------------|
| Terminal related data for CS, PS, IMS                              | <del>UE manager</del>    | UE-USIM/ISIM       | Terminal capabilities of the terminal in use:  -MS classmark 1, 2, 3  -User interface capability  -Communication capabilities  Data for initial configuration and/or reset of the ME  Backup data for recovery of the ME                                                                                                    | MSCAVER<br>SGSN<br>GGSN<br>S-CSCE<br>AS       |
| Company to the form                                                | ПЕ жалала                | UE-USIM            | Configuration including service specific data  USIM user data for CS&PS:                                                                                                    | MSC/VLR                                       |
| General user data for CS & PS                                      | <del>UE manager</del>    |                    | - Language indicator - IMSI - Phone books - available services - service capabilities                                                                                                    | SGSN<br>GGSN                                  |
| General user data for IMS                                          | UE manager<br>AS manager | UE-USIM/ISIM<br>AS | ISIM subscriber data for IMS: - Private & Public SIP URI of the user - Settings back up/restore - Preferences (e.g. languages) - Phone books - Buddy list - Available services - Service capabilities - Active service profile                                                                                                    | UE-USIM/ISIM<br>S-CSCF<br>AS                  |
| MMS terminal capability negotiation  Ref 31.102, 23.140            | <del>UE manager</del>    | MMS-UA             | MMS terminal capability information:  -maximum supported size of an MM  -maximum supported resolution of an image  -list of supported media types and media formats (e.g. MIME types)  -list of supported character sets  -list of preferred languages  -maximum supported colour depth  -indication whether or not the recipient MMS User Agent supports streaming for the retrieval of MM contents | MMS server                                    |
| MMS VASP<br>applications<br>Ref 23.141                             | AS manager               | AS                 | MMS application specific data: - Authorization - Confidentiality - Charging information - Message distribution                                                                                                    | MMS server                                    |
| Privacy control settings of the user                               | AS manager               | AS                 | Privacy control data of the user: - Privacy settings for standardized service like Presence - Privacy setting of non standardized services                                                                                                    | UE-ISIM                                       |
| PLMN specific user information                                     | O&M                      | HSS                | PLMN specific user information: - User addresses (e.g. MSISDNs, URLs) - WAP parameters (e.g. standard WAP gateway) - GPRS parameters - Preferred access technologies (e.g. UTRAN, GERAN, WLAN etc)                                                                                                    | S-CSCF<br>AS                                  |
| Authorized and<br>subscribed service<br>information for CS &<br>PS | O&M<br>HSS-HLR           | HSS-HLR            | Authorized and subscribed service information: - Subscriber ID (IMSI, MSISDNs) - General subscription information - Subscription restrictions - Basic & Supplementary services - Charging plans - Operator determined barring data is FFS - SMS subscription - MMS subscription                                                                                                    | MSC/VLR<br>GMSC<br>SGSN<br>GGSN<br>MMS server |
| CSE handling of user subscriptions for CS & PS                     | CSE                      | HSS-HLR            | - Forwarding & barring information - CAMEL subscription information                                                                                                    | CSE                                           |

| Authorized and subscribed service information for IMS | O&M | HSS     | Authorized and subscribed service information: - IM Subscriber ID (Private User ID, Public ID) - Subscribed media - Billing policy - Initial filter criteria - Service keys & triggering aspects - Authorized services that the subscriber may subscribe to - Services the subscriber actually has subscribed to | S-CSCF<br>AS |
|-------------------------------------------------------|-----|---------|----------------------------------------------------------------------------------------------------|--------------|
| CAMEL services for IMS                                | O&M | HSS-HLR | CAMEL subscription information for IMS                                                                                                    | IM-SSF       |

| <b>End of second modified section</b> |  |
|---------------------------------------|--|
|---------------------------------------|--|